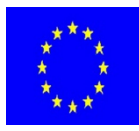

 $\overline{\phantom{a}}$ 

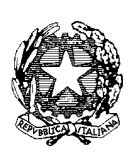

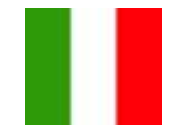

# *ISTITUTO STATALE DI ISTRUZIONE SUPERIORE ROSARIO LIVATINO*

*Liceo Scientifico- Istituto Professionale Commercio e Turismo Via Atripaldi, 42 - 80146 Napoli Presidenza 081/ 2553512 - Vice Presidenza 081/ 5720077 Segreteria Tel 081/5721763 - 081/2553617 - Fax 081/5721763 Codice Fiscale: 94204710639 Codice Meccanografico: NAIS006004*

a.s. 2012/2013 IIª Edizione

# **CONCORSO GRAFICO-PITTORICO**

# **VEDERE "LA PERSONA" OLTRE LE ABILITA'**

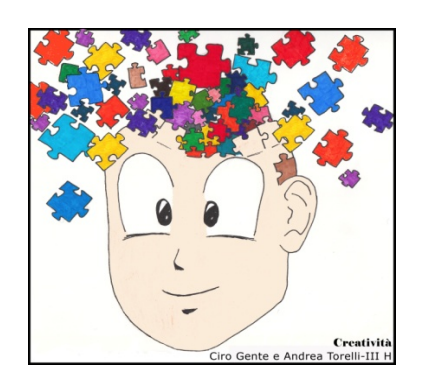

# **PREMESSA**

L' ISIS "R. Livatino" di Napoli bandisce un concorso grafico-pittorico destinato a tutti gli studenti delle scuole secondarie di primo e secondo grado di tutto il territorio nazionale.

Agli studenti intenzionati a partecipare al concorso verrà richiesto di produrre un elaborato grafico-pittorico nel quale venga evidenziato il proprio punto di vista e la propria percezione rispetto alla tematica della disabilità.

La finalità del concorso è riuscire a comprendere in quali modalità gli studenti vedono e vivono la tematica dell'integrazione delle persone disabili, nonché accertare in che modo si confrontano con essa.

Lo studente che parteciperà al concorso dovrà produrre, oltre all'elaborato grafico-pittorico, un breve scritto che chiarisca e permetta di interpretare il messaggio della propria rappresentazione.

### **FINALITA'**

Gli obiettivi che ci proponiamo di raggiungere con tale concorso sono i seguenti:

- verificare le modalità con le quali è vissuta l'*integrazione* e realizzata l'*inclusione* nelle rispettive scuole di provenienza, partendo innanzitutto dal punto di vista dei protagonisti (gli studenti stessi) servendosi dello strumento grafico-pittorico;

- mettere gli studenti nelle condizioni di acquisire una "*capacità di visione dell'altro*" tesa a valorizzare l'esercizio della democrazia come insegnamento di cittadinanza e Costituzione (L. 169/2008);

- aiutare gli studenti a sviluppare e rafforzare le "*Skills for life*" , definite come "*abilità che è necessario apprendere per mettersi in relazione con gli altri per affrontare i problemi, le pressioni e gli stress della vita quotidiana*" (O.M.S.1994). Tra di esse il concorso vuole promuovere creatività, senso critico, empatia, autoconsapevolezza, comunicazione efficace.

# **REGOLAMENTO**

#### **Art. 1. Ente Promotore e figure responsabili del concorso.**

L'Ente promotore è la scuola secondaria di secondo grado ISIS "R. Livatino" di Napoli. Il Referente del concorso è il Prof. Giancola Curzio.

#### **Art. 2. Tema e destinatari del concorso.**

Il concorso è rivolto a *tutti gli studenti* che opereranno da "rilevatori sensibili" allo scopo di comunicare all'esterno le proprie percezioni sulle modalità di vedere, sentire e vivere la tematica della disabilità, dell'integrazione e dell'inclusione.

#### **Art. 3. Elaborati richiesti.**

Per partecipare al concorso basterà produrre un elaborato in formato "A3" o cm 50x70 o cm 100 x 70, in supporto colorato o semplicemente bianco, più o meno rigido, che contenga al suo interno la rappresentazione grafico-pittorica del tema oggetto del concorso.

#### **Art. 4. Tecnica grafico-pittorica e strumenti utilizzabili.**

La tecnica grafico-pittorica, i materiali e gli strumenti utilizzabili sono a discrezione degli studenti partecipanti al concorso. Essa può essere ad esempio in forma di pittura o di fotomontaggio, di disegno, di collage, a mano libera o realizzata con i comuni programmi di grafica al computer. La tecnica e il mezzo devono essere i più consoni alla libera ricerca espressiva dello studente e i più efficaci a trasmettere l'idea/messaggio espressi nel proprio elaborato.

#### **Art. 5. Referenti delle singole scuole.**

Ogni scuola i cui studenti hanno intenzione di aderire al concorso avrà cura di nominare un *docente referente* del concorso.

Il docente referente della singola scuola avrà il compito di occuparsi degli aspetti burocratici e dell'invio degli elaborati alla scuola ISIS "R. Livatino" entro le scadenze previste dal presente regolamento ed ovviamente si terrà in contatto con il docente referente del concorso.

# **Art. 6. Come aderire al concorso.**

L'adesione al concorso avviene a seguito dell'inoltro via mail della "*scheda di adesione al concorso*", allegata al presente regolamento. La scheda va inviata all'indirizzo e-mail dell'ISIS Livatino: *[nais006004@istruzione.it](mailto:nais006004@istruzione.it)* .

# **Art. 7. Scadenze varie.**

La "*scheda di adesione al concorso*" deve essere compilata in tutte le sue parti e inoltrata via mail, mezzo posta o a mano entro e non oltre il giorno sabato 13 Aprile 2013.

Gli elaborati dovranno pervenire all'ISIS "R. Livatino" entro e non oltre sabato 27 Aprile 2013. La data di convocazione degli studenti partecipanti, con esposizione e premiazione di tutti gli elaborati, è fissata al giorno lunedì 20 Maggio 2013 alle ore 10.00 presso l'Aula Convegni dell'Istituto "R. Livatino".

#### **Art. 8. Composizione della Giuria Esaminatrice degli elaborati.**

La giuria che dovrà esaminare i lavori prodotti dagli studenti partecipanti al concorso si riunirà alle ore 09.00 del giorno 14 Maggio 2013 presso l'ISIS "Livatino" e sarà composta da 10 esaminatori:

- La Dirigente dell'Ufficio Scolastico Regionale della Campania, Ambito Territoriale XI Napoli, Dott.ssa Luisa Franzese;
- Il Dirigente Scolastico dell'ISIS "R. Livatino" Francesco Fuschillo;
- Il Referente del concorso, Prof. di Sostegno dell'ISIS "R. Livatino" Curzio Giancola;
- I Proff. di Sostegno dell'ISIS "R. Livatino" Filomena Rea, Nunzio Esposito;
- La Prof.ssa di Psicologia dell'ISIS "R. Livatino" Giulia Picone;
- Il Prof. di Storia dell'Arte dell'ISIS "R. Livatino", Maurizio Capuano;
- La Dott.ssa Maria Rosaria Tufano dell'Ufficio Servizi Sociali del Comune di Napoli;
- **-** La Dott.ssa Cimmino Manuela, Psicologa e Psicoterapeuta dell'età evolutiva;
- **-** La Dott.ssa Maddalena Bove dell'UOMI di Barra San Giovanni Ponticelli (Asl NA 1, Distretto 32).

La composizione della suddetta giuria potrà variare, lì dove si ravvisino impedimenti o impossibilità sopravvenuta alla partecipazione, da parte di uno dei componenti sopra indicati. Il giudizio della giuria è insindacabile.

# **Art. 9. Criteri di valutazione degli elaborati.**

Ogni componente della giuria esaminerà gli elaborati utilizzando una scala valutativa da 1 a 10 e si servirà dei seguenti indicatori specifici:

- efficacia comunicativa sulla tematica del concorso

- coerenza fra messaggio visivo e eventuale relazione di accompagnamento all'elaborato

- originalità ed innovazione creativa.

La media dei voti dei giurati costituirà la graduatoria finale che sarà pubblicata il giorno della premiazione.

#### **Art. 10. Premi.**

I premi assegnati ai primi tre vincitori verranno consegnati direttamente allo studente realizzatore dell'opera, accompagnato dal docente referente, nel giorno delle premiazioni.

I primi tre elaborati classificati vinceranno rispettivamente:

- primo premio: € 500
- secondo premio: Stampante Canon
- terzo premio: Lettore mp3, Audio Speakers per PC, Pen drive da 32 GB

# **Art. 11. Privacy.**

Nell'intento di tutelare la privacy degli studenti partecipanti, si chiede a loro se maggiorenni (o ai genitori degli stessi, nel caso di minori) di autorizzare in forma scritta l'eventuale pubblicazione sul sito dell'Istituto "Livatino" di foto scattate in occasione della cerimonia di premiazione, compilando il modulo allegato ed inoltrando lo stesso all'atto della consegna del lavoro graficopittorico.

# **Art. 12. Restituzione dei lavori.**

Tutti i lavori saranno restituiti. La restituzione avverrà brevi manu ai diretti interessati, al termine della premiazione o successivamente, presso i locali dell'ISIS "R. Livatino".

A tutte le scuole partecipanti verrà rilasciato un attestato di partecipazione al concorso.

*Eventuali variazioni in itinere saranno comunicate tempestivamente a tutti gli aderenti al concorso.*

#### **SCHEDA DI ADESIONE AL CONCORSO VEDERE "LA PERSONA" OLTRE LE ABILITA'**  a.s. 2012/2013 IIª Edizione

*Da compilare in tutte le sue parti e da inviare via mail all'indirizzo dell'ISIS "R. Livatino":* [nais006004@istruzione.it](mailto:nais006004@istruzione.it) *, oppure mezzo posta o a mano entro e non oltre sabato 13 Aprile 2013. Ove necessario, inviare più copie di tale scheda.*

*[nais006004@istruzione.it](mailto:nais006004@istruzione.it)*

ISIS "R. Livatino" *-* Napoli all'attenzione del Prof. Giancola Curzio

# **Dati della scuola di appartenenza:** Nome:\_\_\_\_\_\_\_\_\_\_\_\_\_\_\_\_\_\_\_\_\_\_\_\_\_\_\_\_\_\_\_\_\_\_\_\_\_\_\_\_\_\_\_\_\_\_\_\_\_\_\_\_\_\_\_\_\_\_\_\_\_\_\_\_\_\_\_\_\_\_\_\_\_\_ Indirizzo:\_\_\_\_\_\_\_\_\_\_\_\_\_\_\_\_\_\_\_\_\_\_\_\_\_\_\_\_\_\_\_\_\_\_\_\_\_\_\_\_\_\_\_\_\_\_\_\_\_\_\_\_\_\_\_\_\_\_\_\_\_\_\_\_\_\_\_\_\_\_\_\_ Città:\_\_\_\_\_\_\_\_\_\_\_\_\_\_\_\_\_\_\_\_\_\_\_\_\_\_\_\_\_\_\_\_\_\_\_\_\_\_\_\_\_\_\_\_\_\_\_\_Provincia:\_\_\_\_\_\_\_\_\_\_\_\_\_\_\_\_\_\_\_ CAP:\_\_\_\_\_\_\_\_\_\_\_Tel:\_\_\_\_\_\_\_\_\_\_\_\_\_\_\_\_\_\_\_\_\_\_Fax:\_\_\_\_\_\_\_\_\_\_\_\_\_\_\_\_\_\_\_\_\_\_\_\_\_\_\_\_\_\_\_\_\_\_\_\_ Mail: **Dati del docente referente :** Cognome e nome:\_\_\_\_\_\_\_\_\_\_\_\_\_\_\_\_\_\_\_\_\_\_\_\_\_\_\_\_\_\_\_\_\_\_\_\_\_\_\_\_\_\_\_\_\_\_\_\_\_\_\_\_\_\_\_\_\_\_\_\_\_\_\_\_ Insegnante di: Cellulare del docente referente (facoltativo)\_\_\_\_\_\_\_\_\_\_\_\_\_\_\_\_\_\_\_\_\_\_\_\_\_\_\_\_\_\_\_\_\_\_\_\_\_\_\_\_\_\_\_\_\_ **Studente partecipante.** Nel caso di un lavoro di gruppo è opportuno indicare tutti i nomi degli studenti partecipanti. 1. Cognome e nome Classe \_\_\_\_\_\_\_\_\_\_\_\_\_\_\_\_\_\_\_\_\_\_\_\_\_\_\_\_\_\_\_\_\_\_\_\_\_\_\_\_\_\_\_\_\_\_\_\_\_\_\_\_\_\_\_\_\_\_\_\_\_\_\_\_\_\_\_\_\_\_\_\_\_\_ Titolo dell'opera  $2.\text{Cognome e nome}$ Classe \_\_\_\_\_\_\_\_\_\_\_\_\_\_\_\_\_\_\_\_\_\_\_\_\_\_\_\_\_\_\_\_\_\_\_\_\_\_\_\_\_\_\_\_\_\_\_\_\_\_\_\_\_\_\_\_\_\_\_\_\_\_\_\_\_\_\_\_\_\_\_\_\_\_ Titolo dell'opera 3.Cognome e nome\_\_\_\_\_\_\_\_\_\_\_\_\_\_\_\_\_\_\_\_\_\_\_\_\_\_\_\_\_\_\_\_\_\_\_\_\_\_\_\_\_\_\_\_\_\_\_\_\_\_\_\_\_\_\_\_\_\_\_\_\_\_\_\_  $\text{Classes}$ Titolo dell'opera 4.Cognome e nome\_\_\_\_\_\_\_\_\_\_\_\_\_\_\_\_\_\_\_\_\_\_\_\_\_\_\_\_\_\_\_\_\_\_\_\_\_\_\_\_\_\_\_\_\_\_\_\_\_\_\_\_\_\_\_\_\_\_\_\_\_\_\_\_ Classe Titolo dell'opera 5. Cognome e nome  $\text{Classes}$

Titolo dell'opera

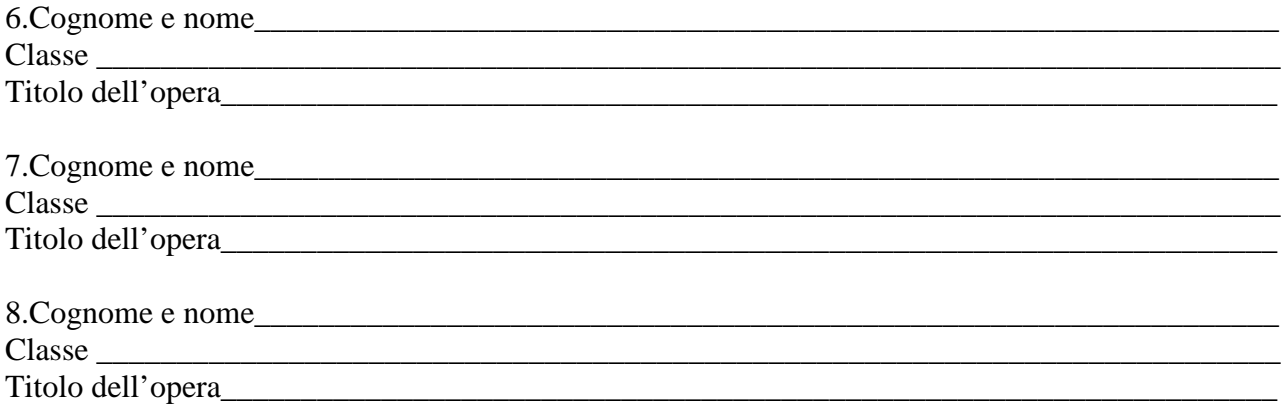

#### Eventuali note da parte del docente referente.

Indicare se l'elaborato è stato eseguito da uno o piu' studenti con disabilità, se è stata coinvolta la classe, se c'è stata la partecipazione di docenti di sostegno e/o curricolari; registrare ogni informazione ritenuta significativa per la realizzazione dell'elaborato.

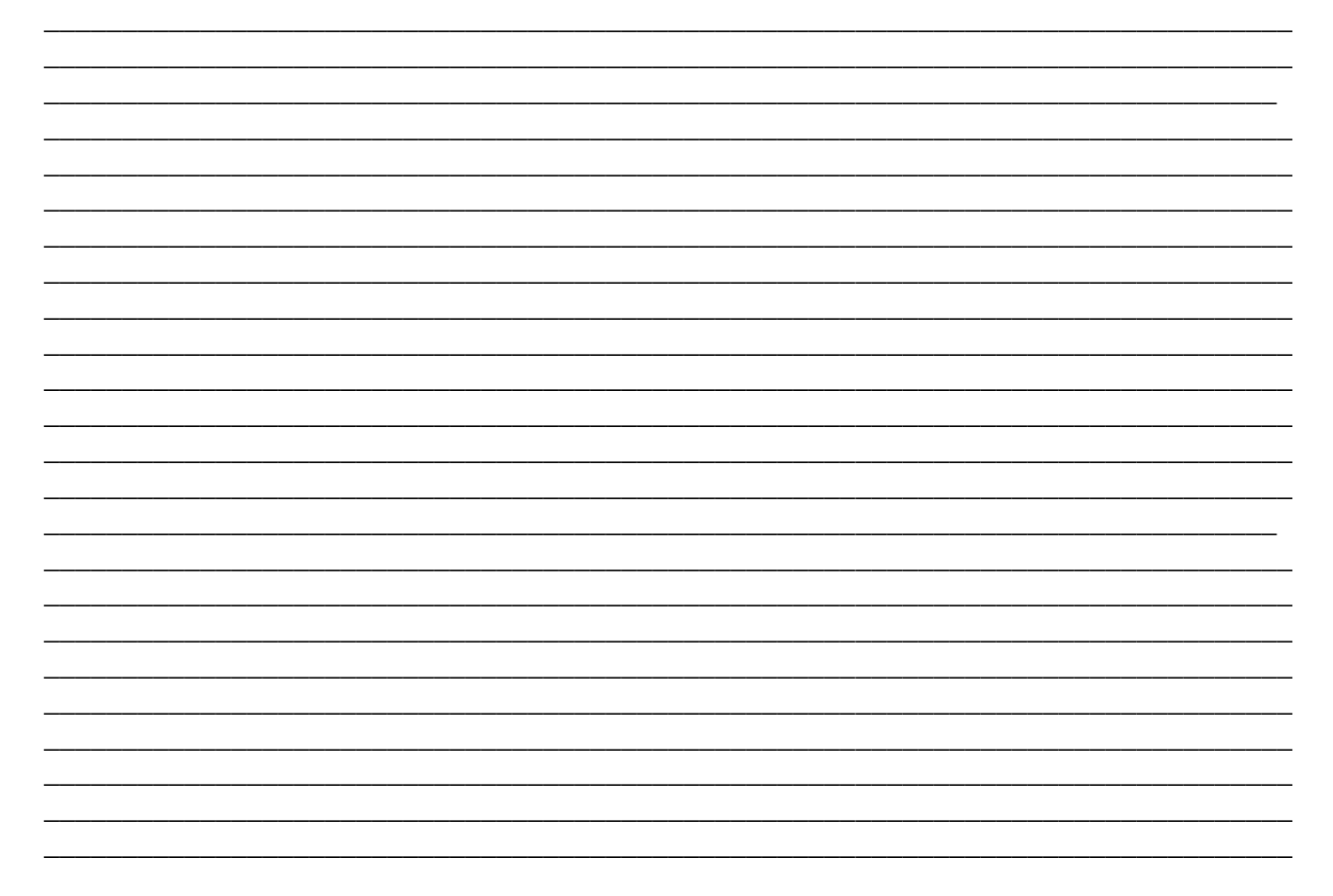

# RELAZIONE DI ACCOMPAGNAMENTO DELL'ELABORATO

Da compilare da parte dello studente realizzatore dell'elaborato con l'aiuto del docente referente e da inviare all'ISIS "R. Livatino" di Napoli, insieme al lavoro grafico pittorico. Ove necessario, fare più copie di tale scheda ed allegarle alla presente.

Nelle righe qui di seguito indica brevemente, ma in modo efficace, quali sono gli intenti progettuali e le scelte formali che hai adottato, che spieghino la tua personale idea di disabilità, il messaggio "più o meno nascosto" del tuo elaborato. Come hai rappresentato la disabilità?

Se vuoi, soffermati anche sulle tue scelte compositive, sull'uso di un colore eventualmente predominante e su tutto ciò che ritieni importante.

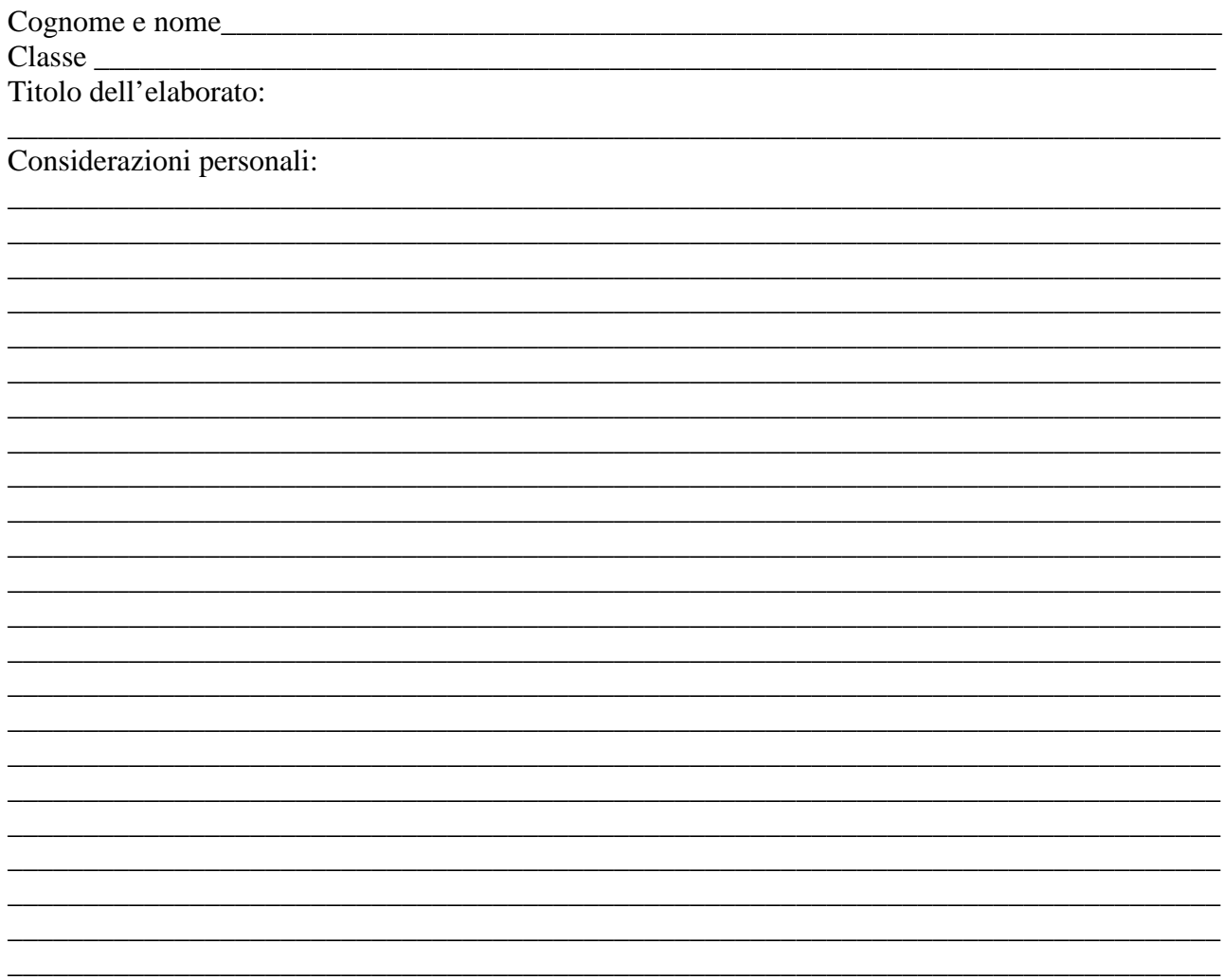

# **AUTORIZZAZIONE PER LA PUBBLICAZIONE DI FOTO- ALUNNO MINORENNE**

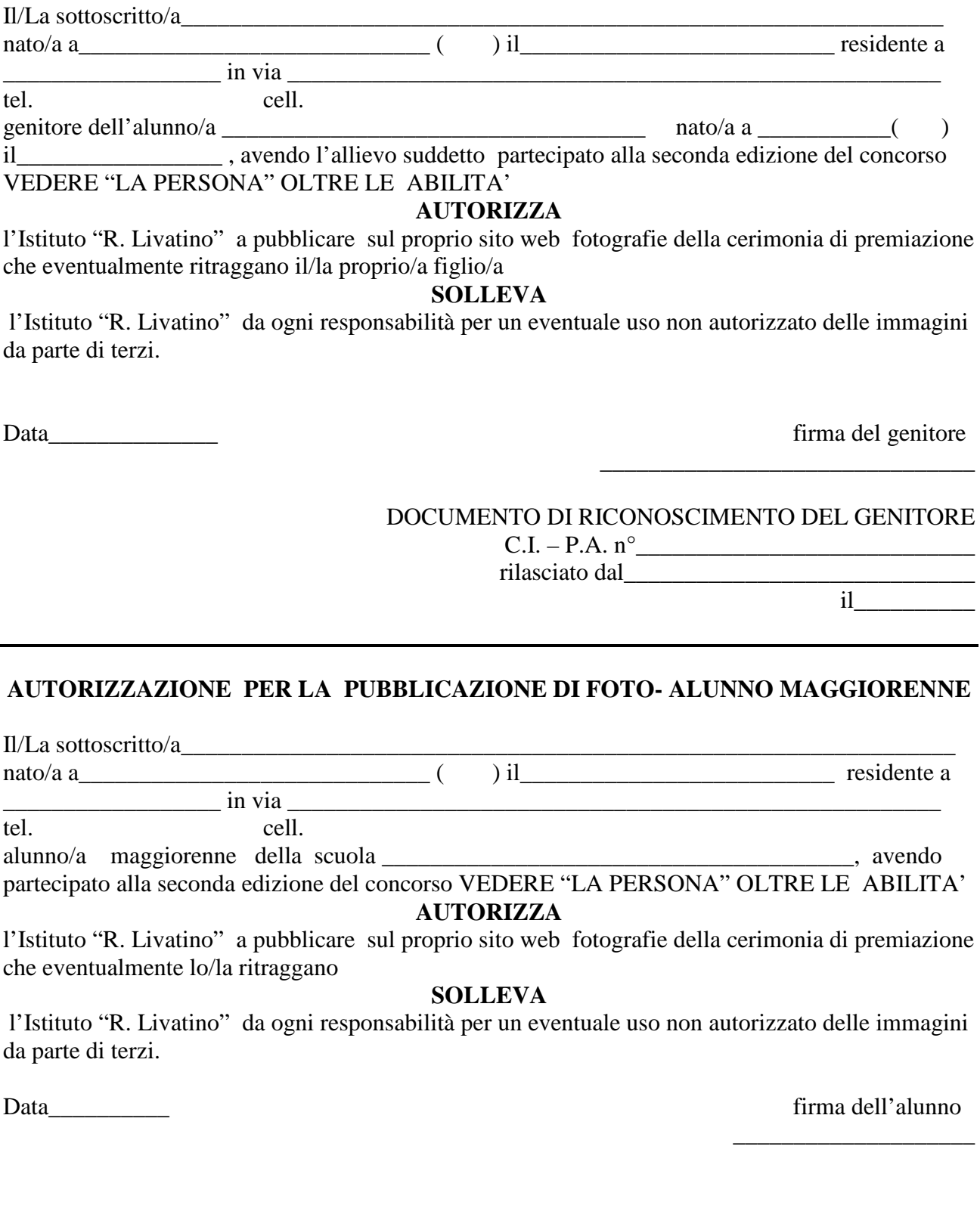

DOCUMENTO DI RICONOSCIMENTO DELL'ALUNNO MAGGIORENNE

 $C.I. - P.A. n^{\circ}$ 

rilasciato dal version dal version da contra la contra da contra la contra da contra la contra da contra la co

il\_\_\_\_\_\_\_\_\_\_